# **Instructions : Affichage urbain 1⁄2**

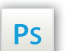

Travaillez sur le calque Quadri, utilisez les repères visuels, des cadres, et une fois votre maquette finalisée, **masquez ou supprimez les calques de repères pour qu'ils n'apparaissent pas sur le fichier final** : il ne doit y avoir que les traits de coupe, et votre visuel.

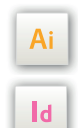

Les calques dans les fichiers Illustrator et InDesign indiquent les différentes zones à respecter lors de la création de vos fichiers destinés à l'impression.

Ils sont verrouillés et non imprimables.

#### **NE PAS LES DÉVERROULLER POUR LES UTILISER :**

À l'enregistrement en EPS ou PDF, ils n'apparaîtront pas (sauf le calque de repères) : si vous les réactivez, EXAPRINT ne saurait être tenu pour responsable.qui ne doivent pas être coupés lors de la découpe doivent s'inscrire dans cette zone.

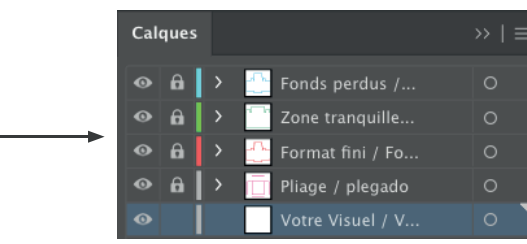

## **Fichiers à fournir**

- 1 fichier PDF de votre visuel (pour les très grands formats il est possible de fournir un fichier à l'échelle 1/2, il vous faut l'envoyer à 150 dpi minimum).
- 1 fichier contrôle (optionnel).

Les fichiers doivent être envoyés en quadri, exportés en pdf 1.3 (acrobat 4) afin d'aplatir les transparences.

Pensez également à exporter le fichier en CMJN, les éléments en RVB pouvant générer des défauts ou écarts de conversion colorimétriques.

# **Logiciels de travail Légende des gabarits**

#### **CADRE BLEU :** FONDS PERDUS Tous les éléments devant partir

à la coupe doivent s'inscrire dans cette zone.

#### **CADRE ROUGE :** FORMAT FINI Ce cadre est celui qui définit les dimensions de votre impression

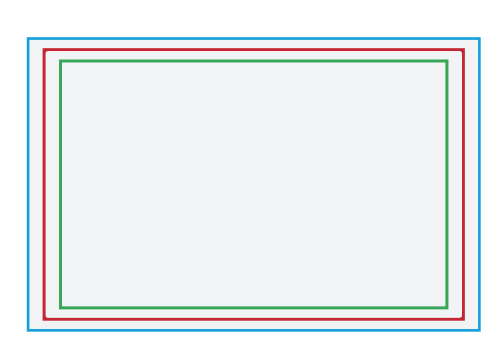

### **CADRE VERT :** ZONE TRANQUILLE

Malgré sa précision, la coupe peut être légèrement décalée. Ce cadre définit les marges intérieures de sécurité. Tous les éléments qui ne doivent pas être coupés lors de la découpe doivent s'inscrire dans cette zone.

### **Limites techniques**

après coupe.

- Fonds perdus : 5 mm ( attention peut varier suivant les formats, cf gabarits)
- Zone tranquille : 3 mm (pouvant être plus importante selon les formats ou destiné à être placée dans des portes affiches etc.).
- Corps min. : 6-7pts en bâton (12 à 14 pts en défonce/négatif), et de 8 à 9pts (16 à 18 pts en défonce/négatif) pour les polices à sérif.

Nous vous conseillons de vectoriser vos textes sur le pdf final (la grande variété de polices, alliée aux systèmes d'exploitation Mac/Windows, peuvent entrainer des erreurs de conversion) .

**•** Épaisseur filets min. quadri : 0.25 pt soit 0,08 mm (ou 0.3 pts soit 0,10 mm pour les éléments non aplat, afin d'éviter un effet de crénelage).

- **•** Tolérance de façonnage : ± 1 mm
- **•** Texte en noir : Pour vos textes noirs, nous vous conseillons d'utiliser du noir seul 100%, afin d'éviter un éventuel défaut de repérage.

**•** Attention, chaque afficheur a son propre cahier des charges, il vous faut vous assurer de la compatibilité de nos produits avec celui-ci (par exemple certains ont besoin de croix de montage au verso des affiches). Exaprint ne pourra être tenu responsable de non conformité par rapport au cachier des charges de l'afficheur).

# **Instructions : Affichage urbain 2⁄2**

#### **Les grands formats et formats urbains**

Pour les très grands formats il est possible de fournir un fichier à l'échelle 1/2, il vous faut l'envoyer à 150 dpi minimum). Si votre affiche à pour but d'être visible à une distance de 2/3 mètres, ou si le fichier est totalement vectoriel, vous pouvez également transmettre un fichier au 1/4, avec décharge, à 300 dpi minimum.

A Nous portons votre attention sur les visuels avec plan ou autre maquette détaillée, nous vous conseillons de priviligier l'impression HD, le cas échéant la lisibilité de votre affiche risque d'en être altérée (ces produits ayant pour but de n'être visibles qu'à partir de 2 mètres, la résolution est plus basse que pour des affiches petits formats).

Affichage en abribus : La partie visible d'une affiche en 120 x 176 cm, sur un espace publicitaire de type abribus ou sucette (ClearChannel par exemple), est d'environ  $116 \times 170$  cm, nous portons de ce fait votre attention sur la zone tranquille.

L'affichage en 240 x 160 - 320 x 240 et 400 x 300 : pour ces formats, le gabarit contient des petites croix, elles sont nécessaires en tant que repères pour la coupe de l'affiche en bande (ces 3 formats pouvant être livrés en plusieurs morceaux, de 2 à 6 morceaux selon la dimension choisie).

À partir du format 120 x 160 cm, les gabarits d'un même format peuvent différer en raison du procédé d'impression sérigraphique ou numérique.

#### **Impression numérique**

Pensez à prendre les gabarits au format désirés avec le suffix -num.

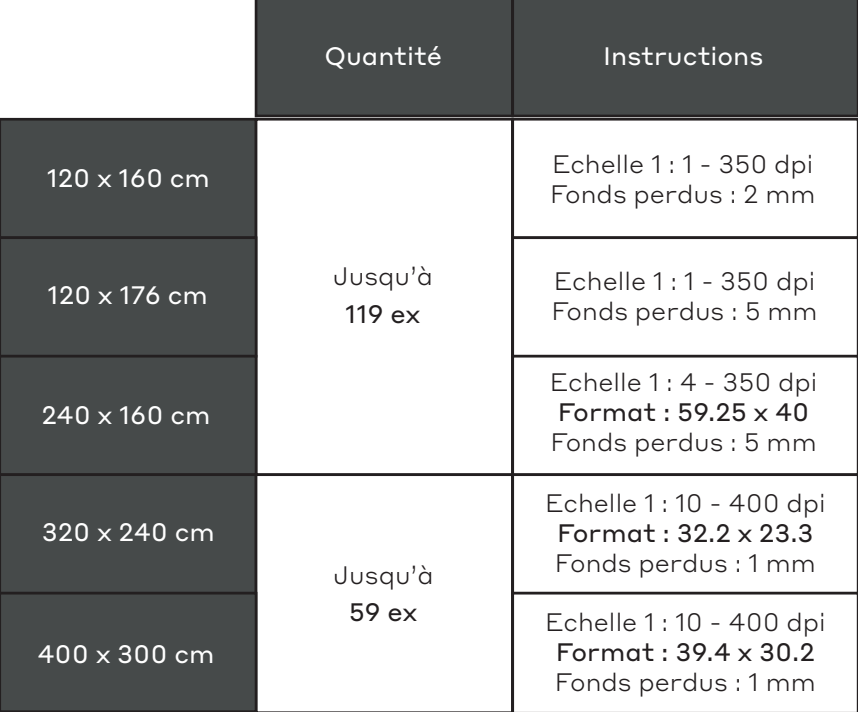

#### **Impression sérigraphie**

Pensez à prendre les gabarits au format désirés avec le suffix -seri.

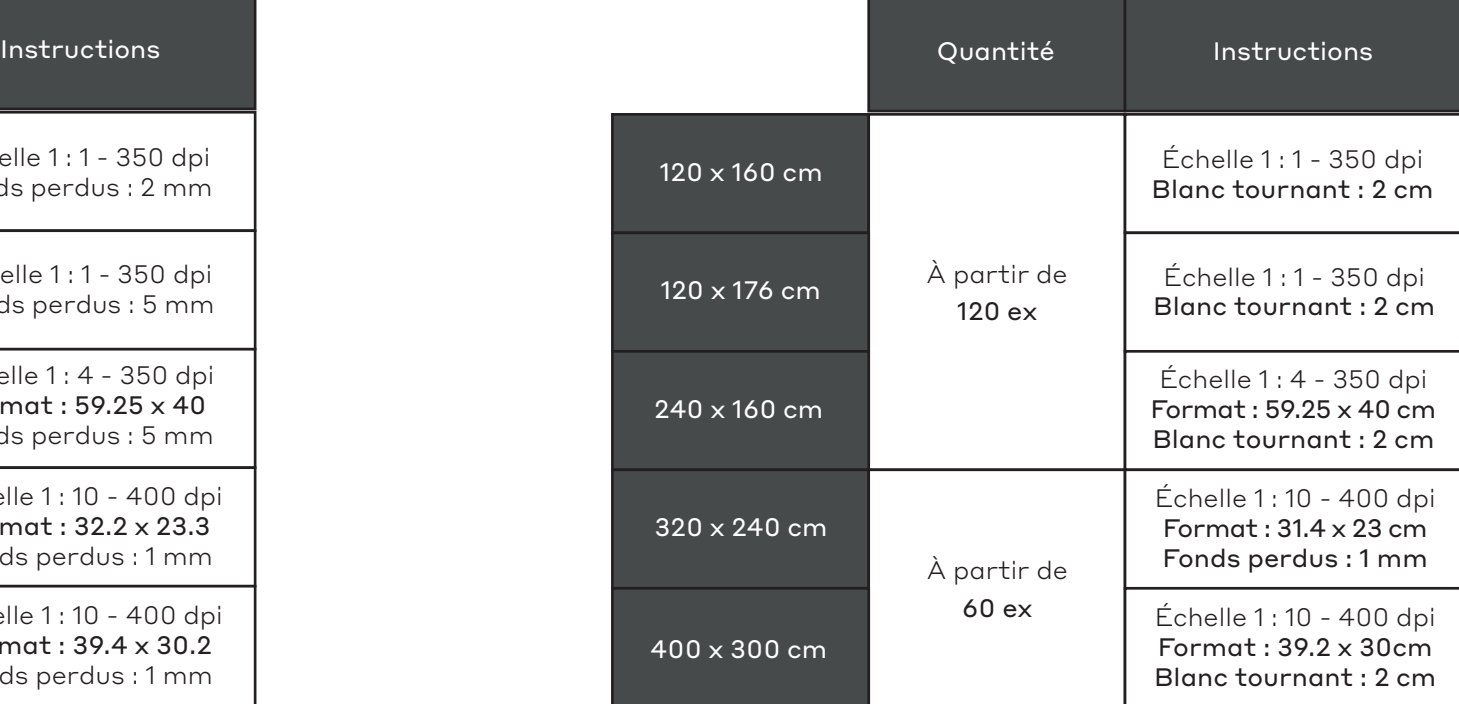